SAP ABAP table T409 {Relationships between task list types and material types}

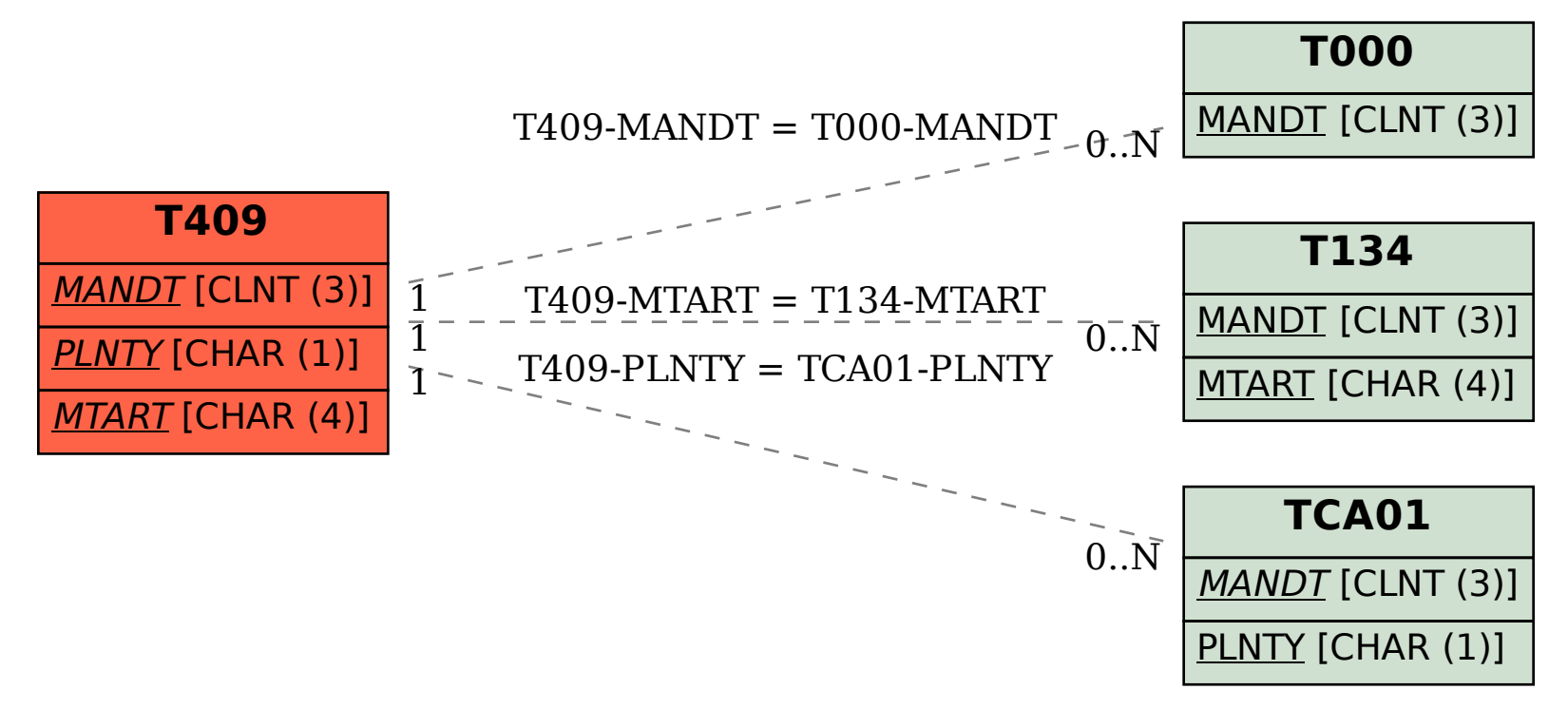